## Lecture #2: Verilog HDL

Paul Hartke Phartke@stanford.edu Stanford EE183 April 8, 2002

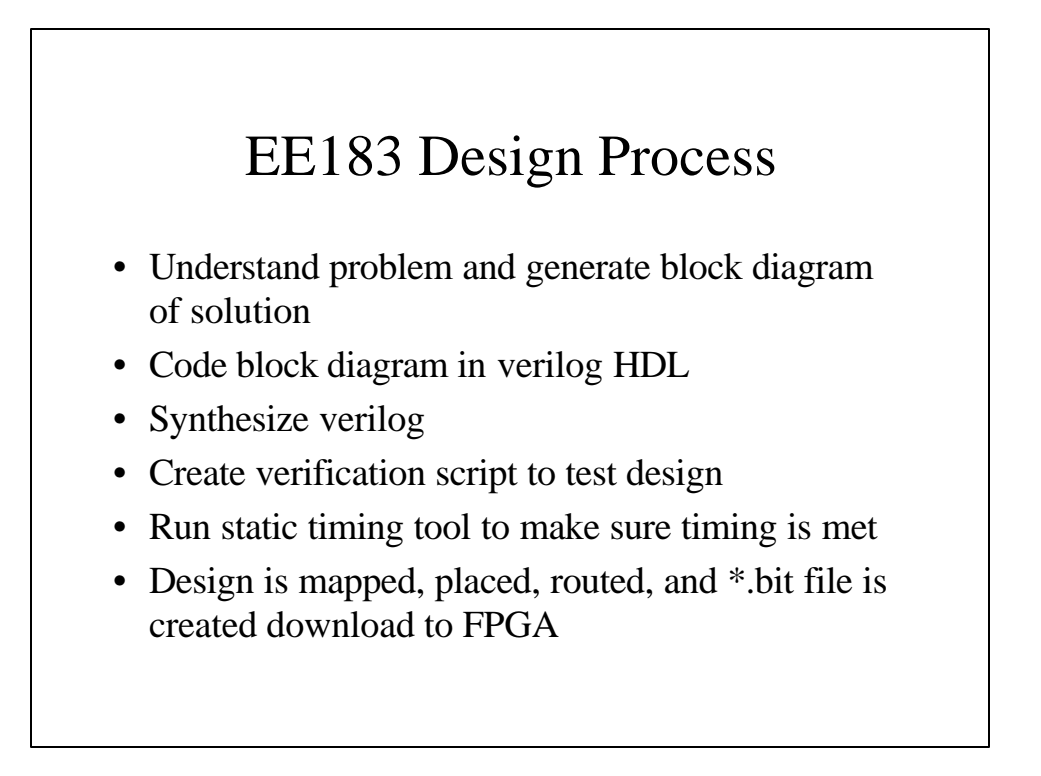

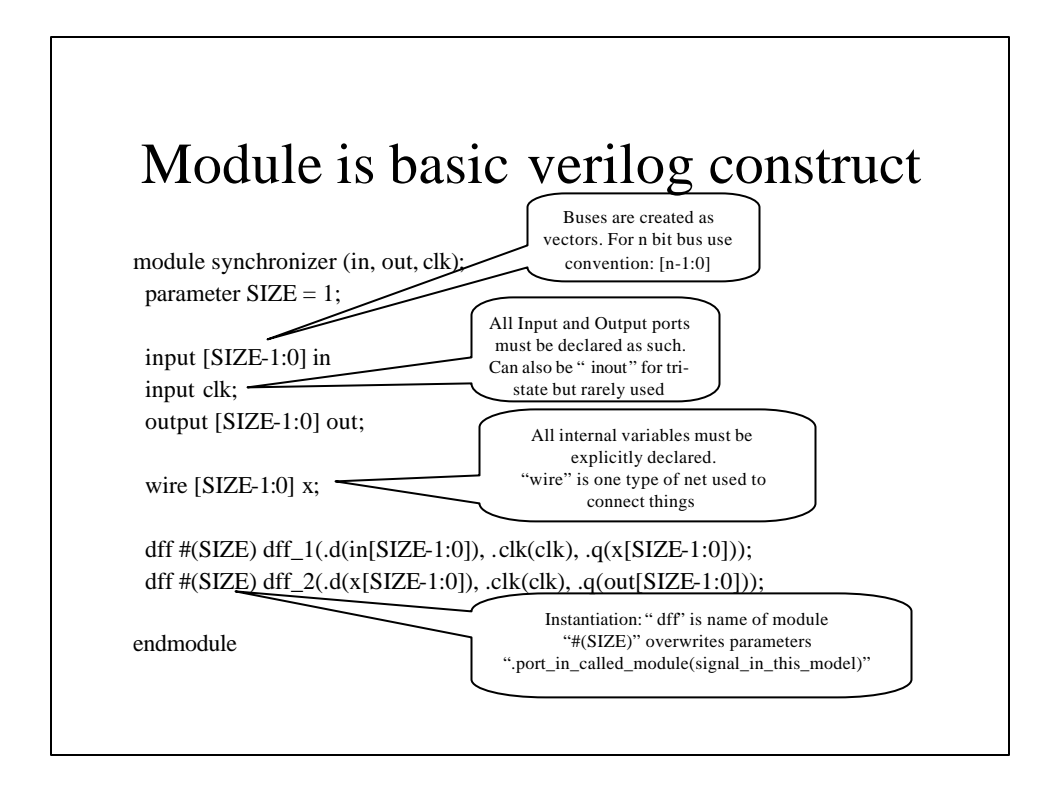

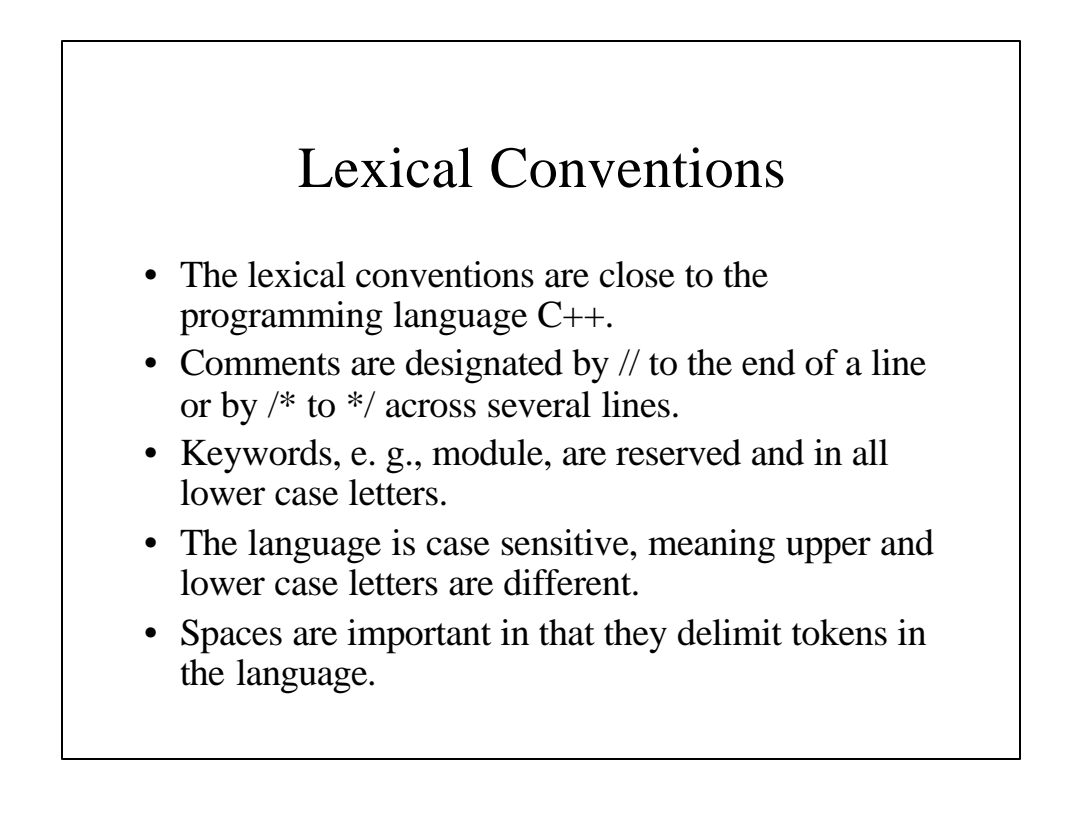

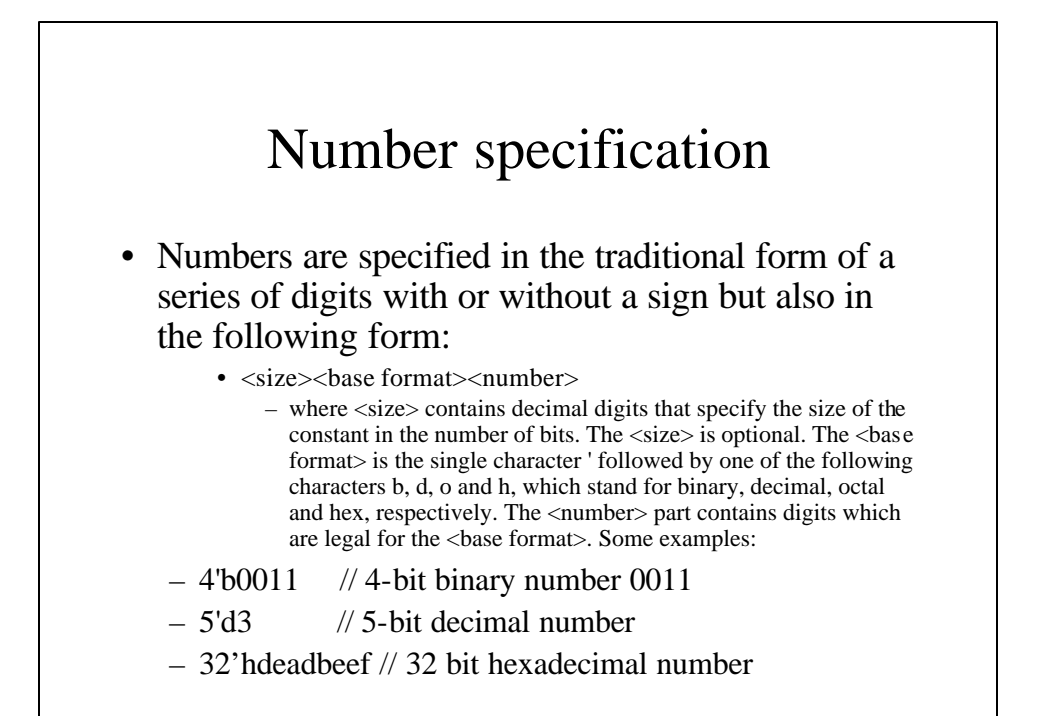

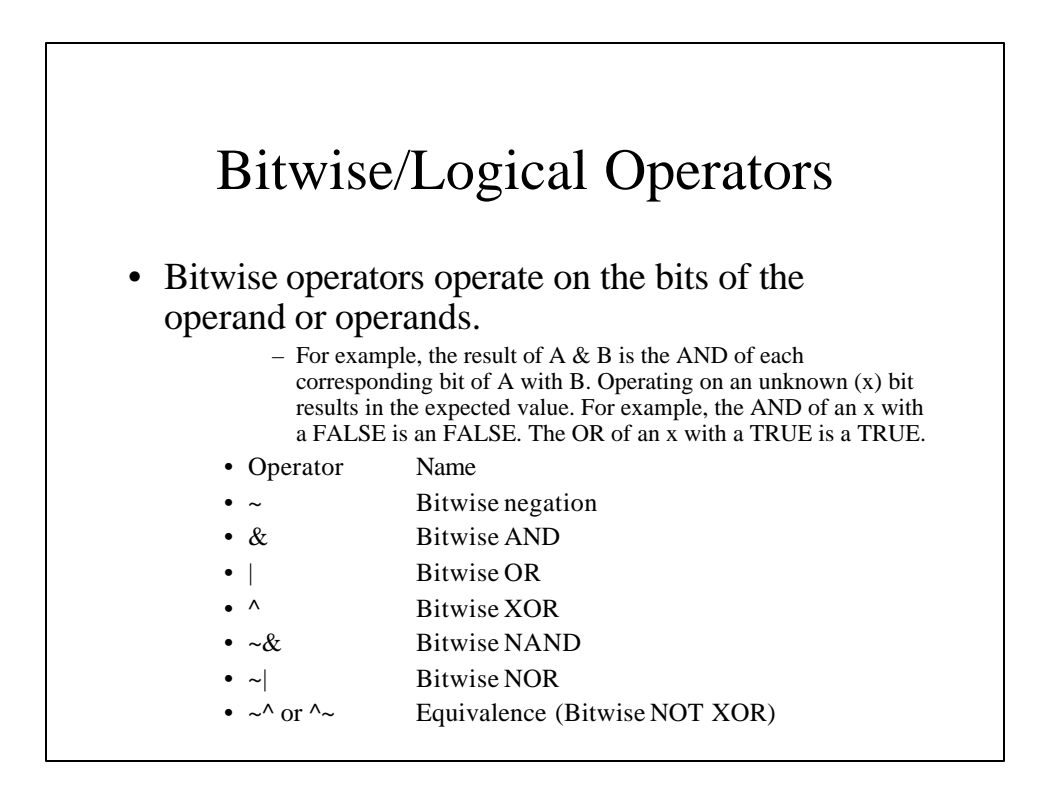

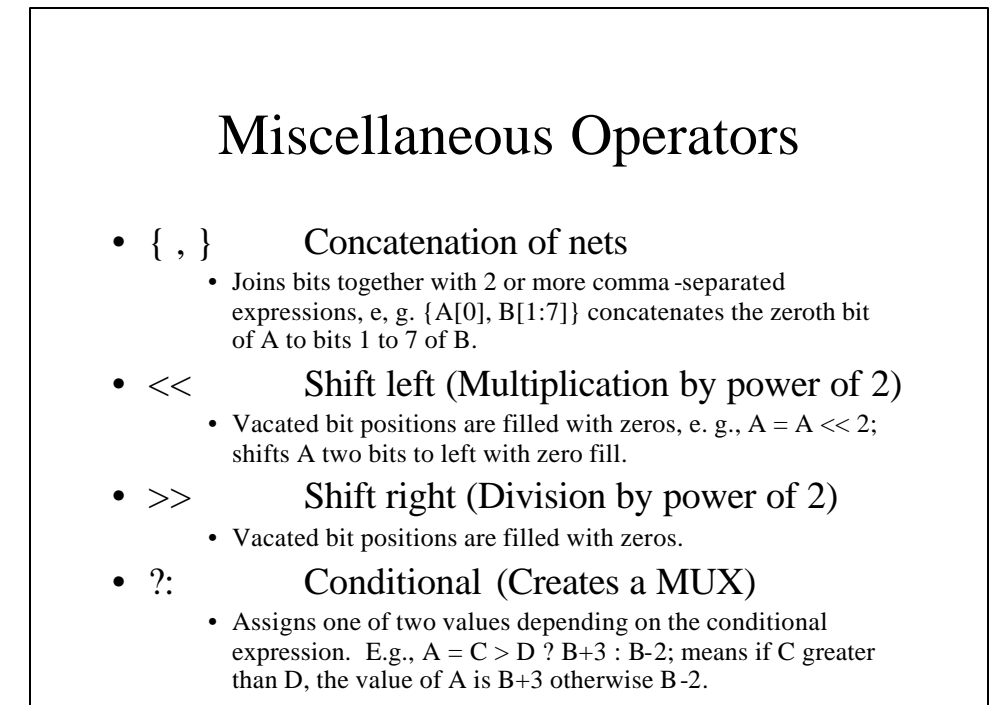

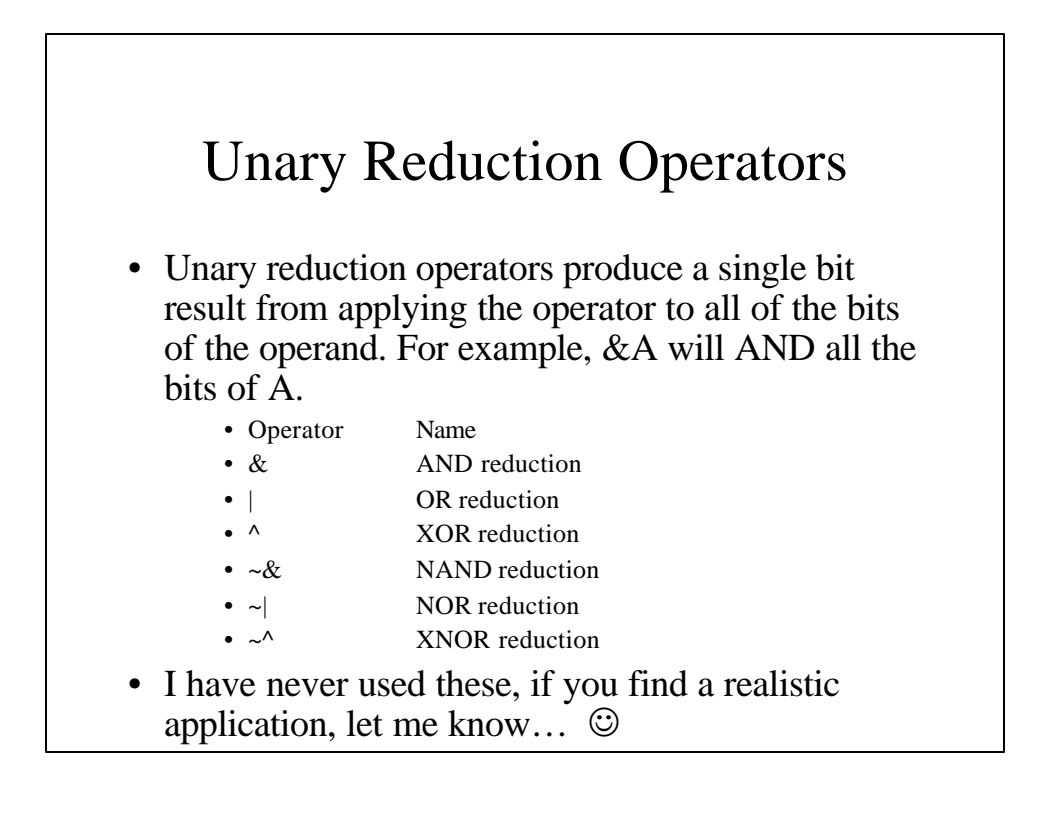

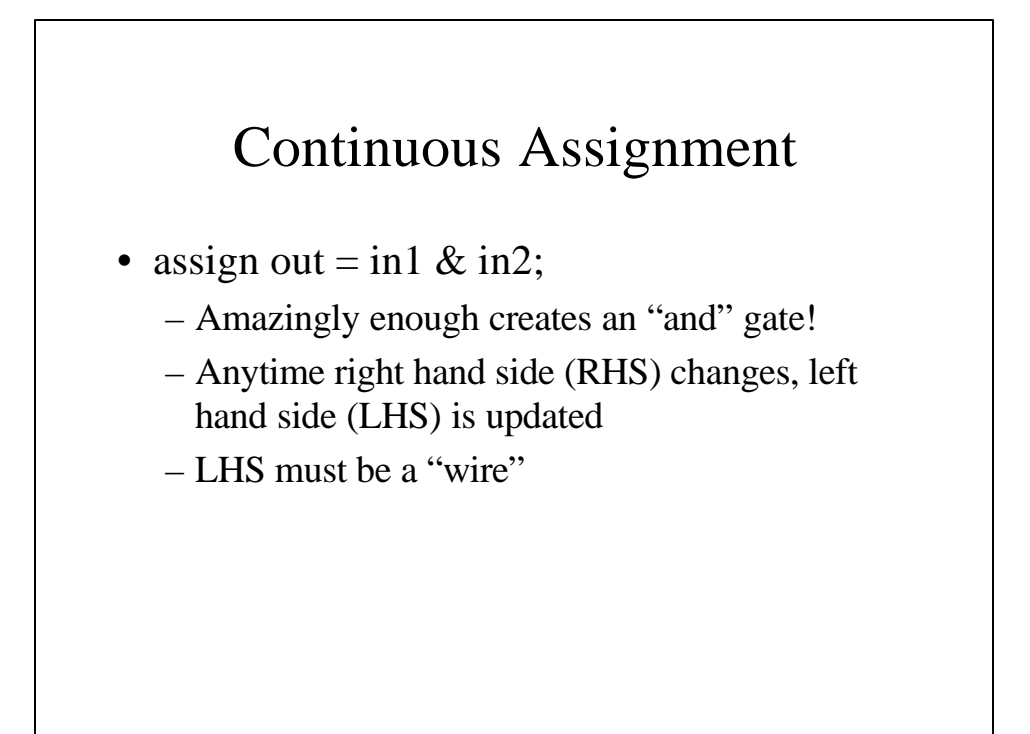

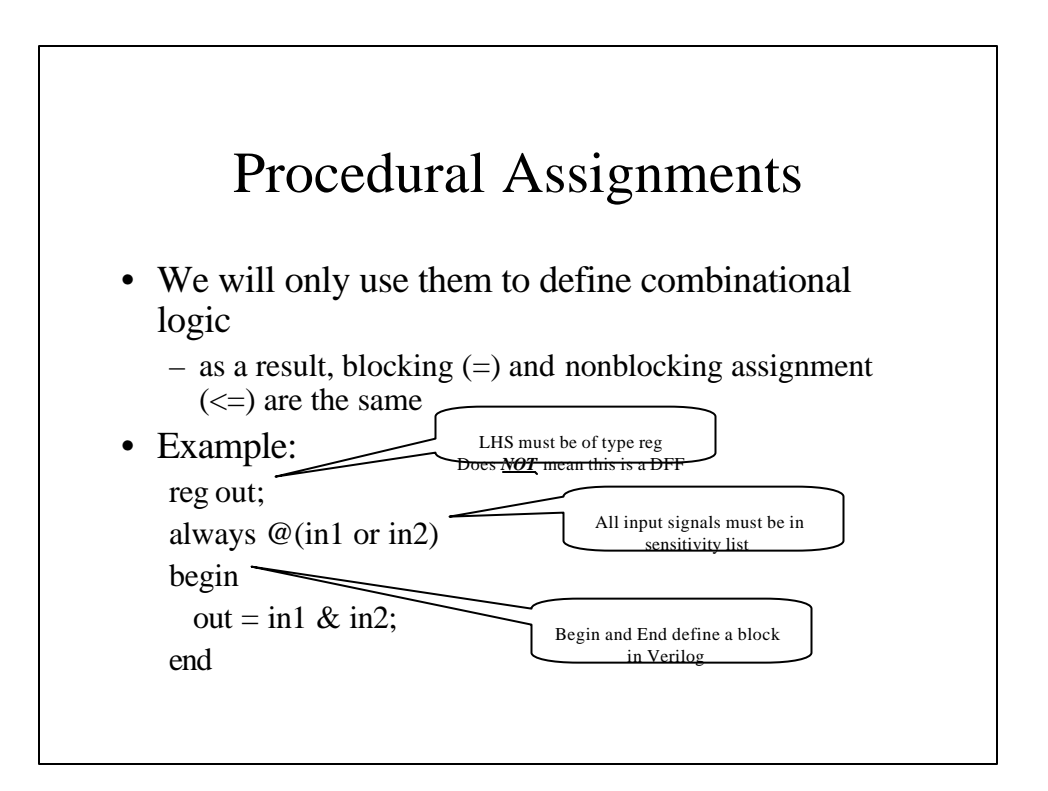

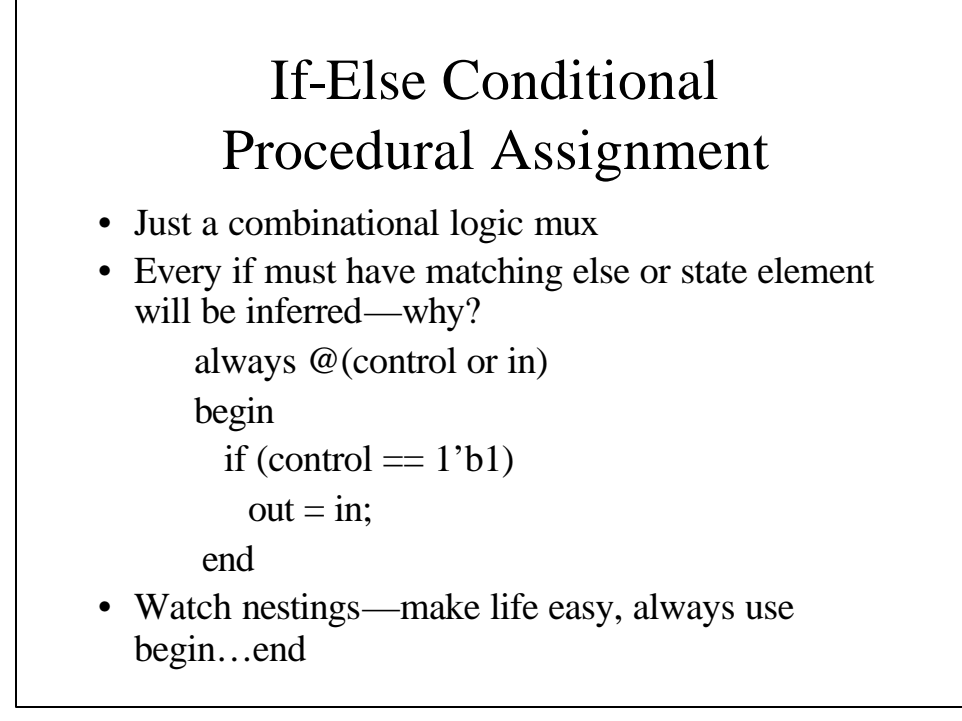

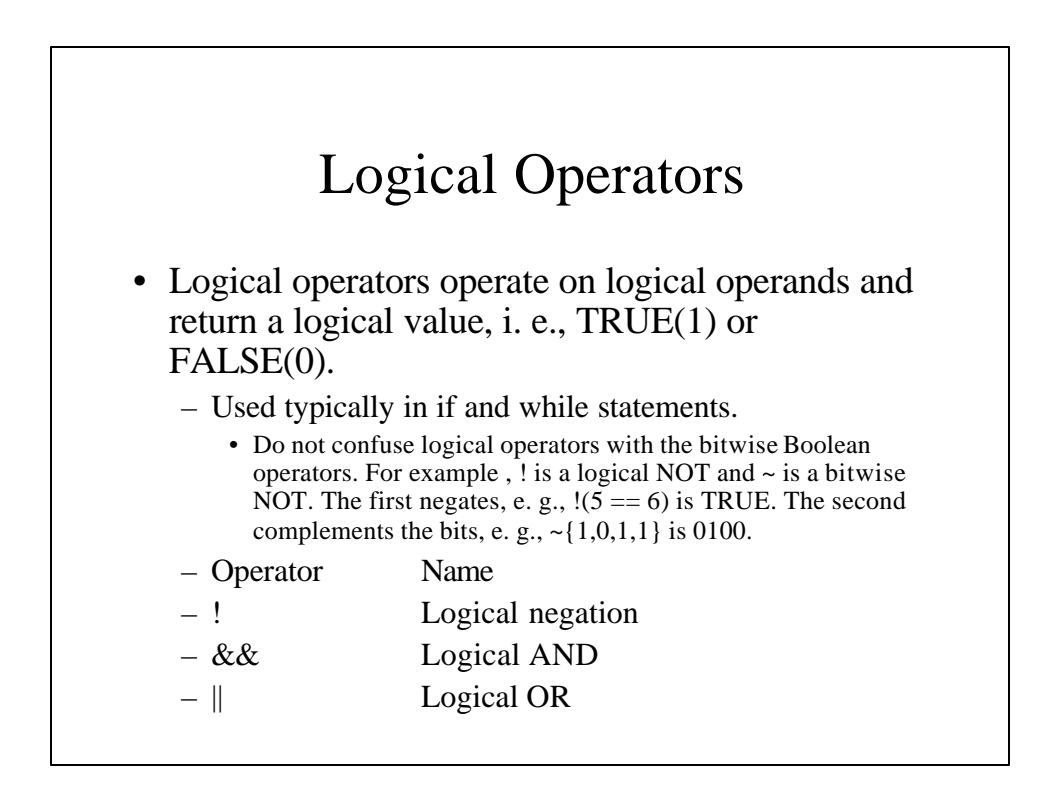

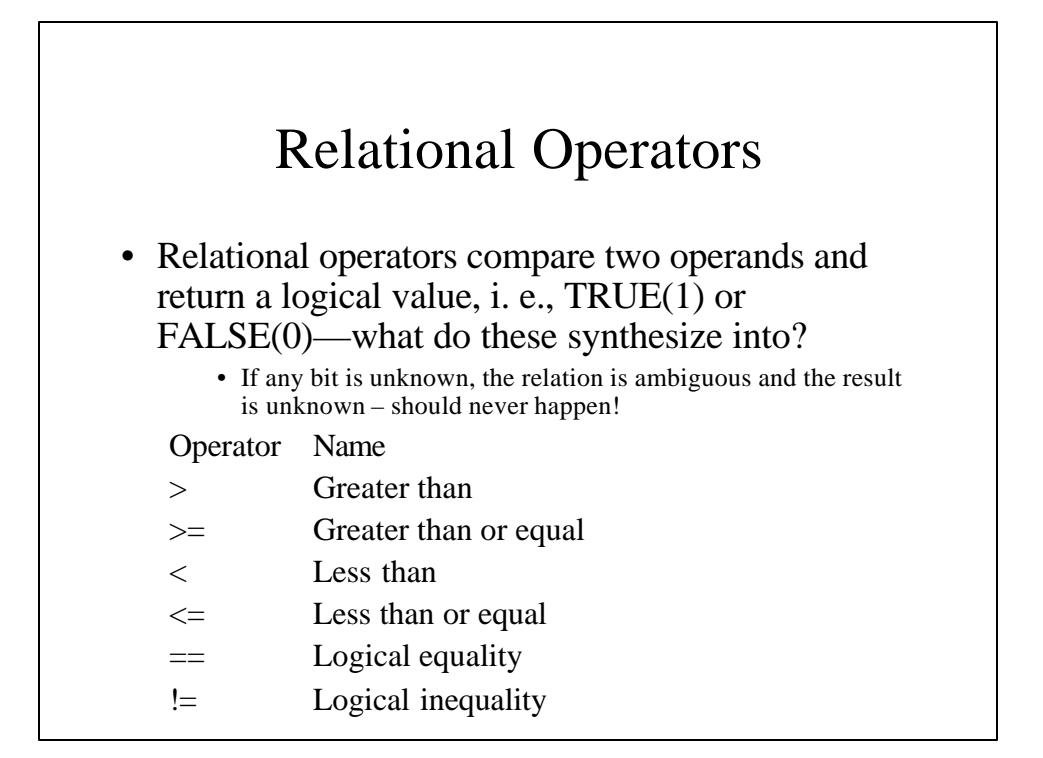

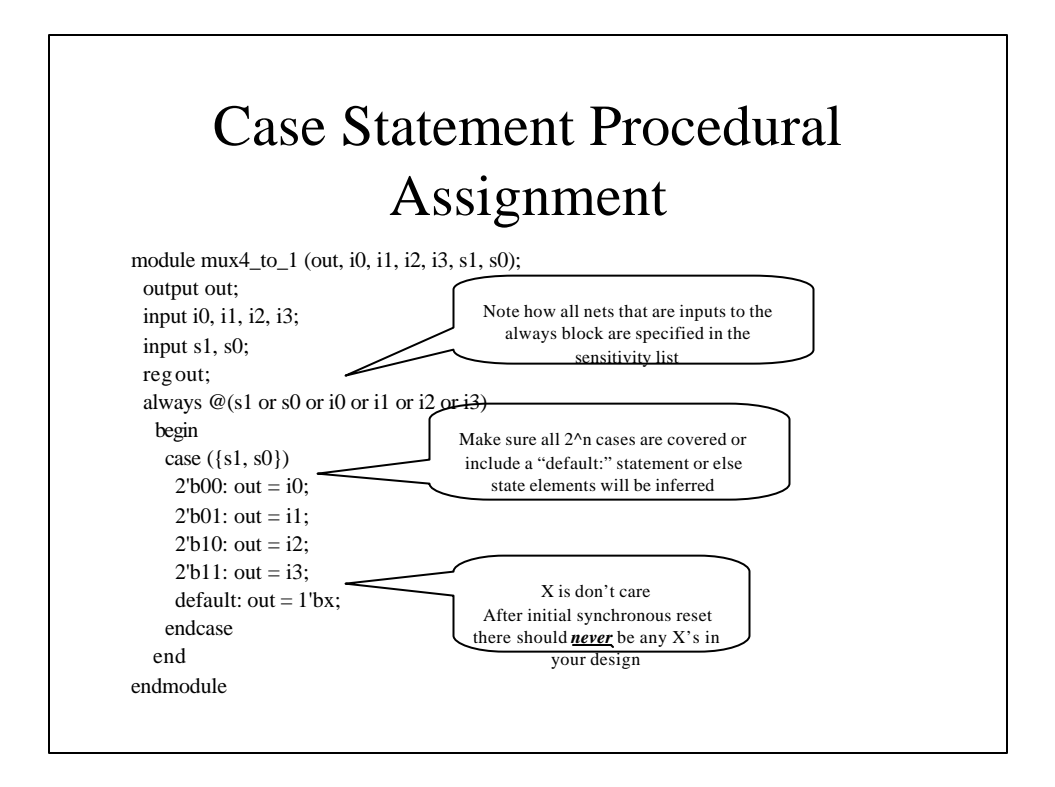

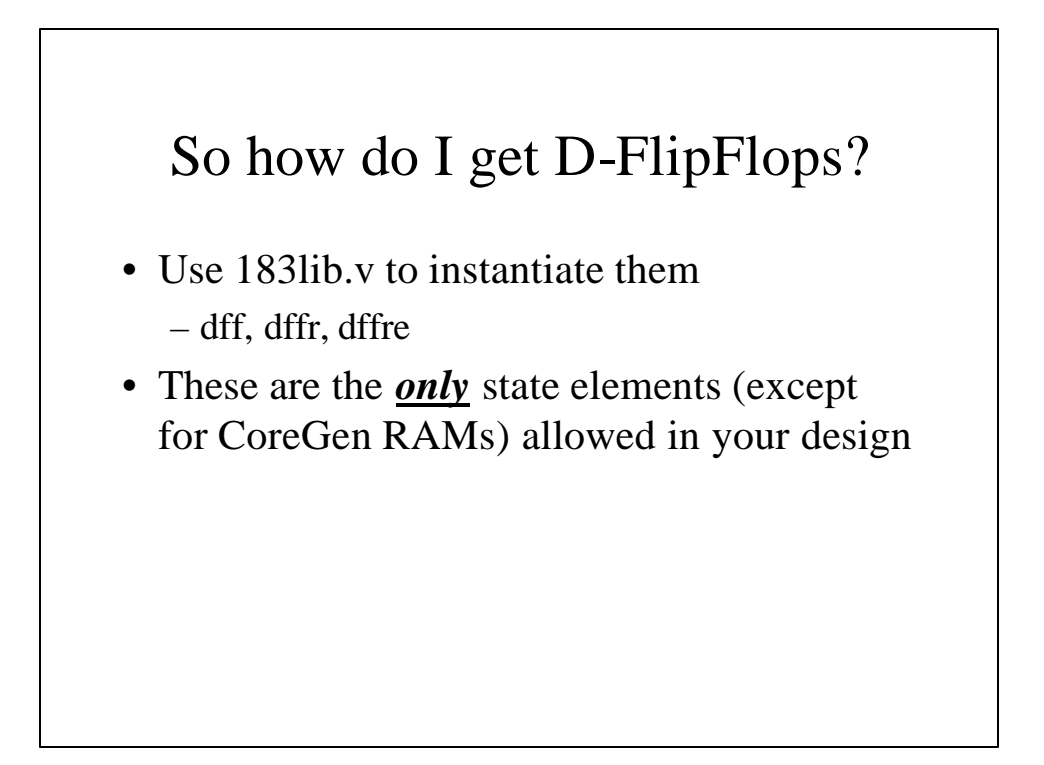

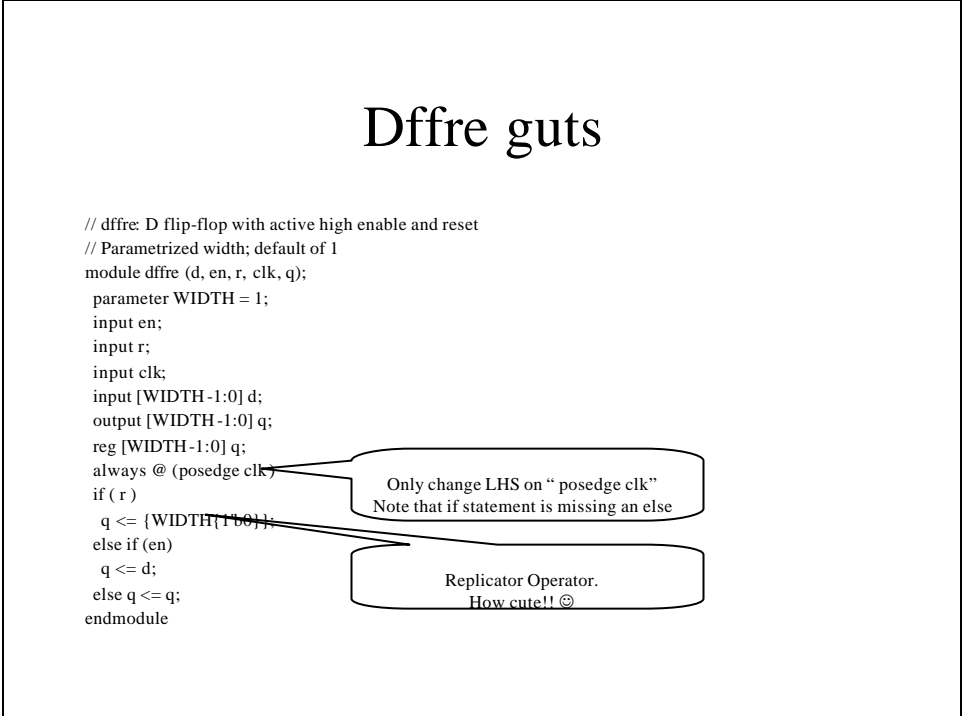

## No Behavioral Code

- No "initial" statements – Often used to reset/initialize design
- No system tasks
	- "\$" commands (ie, "\$display()")
- For both, use Xilinx simulator and scripts

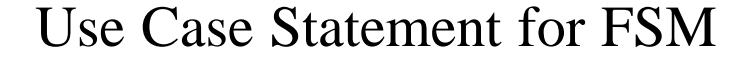

- Instantiate state elements as dffX
- Put next state logic in always  $@()$  block
	- Input is curstate (.q of dffX) and other inputs
	- Output is nextstate which goes to .d of dffX
	- Use combined case and if statements
		- "If" good for synchronous resets and enables
- Synthesis tools auto-magically minimizes all combinational logic.
	- Three cheers for synthesis!!  $\odot$

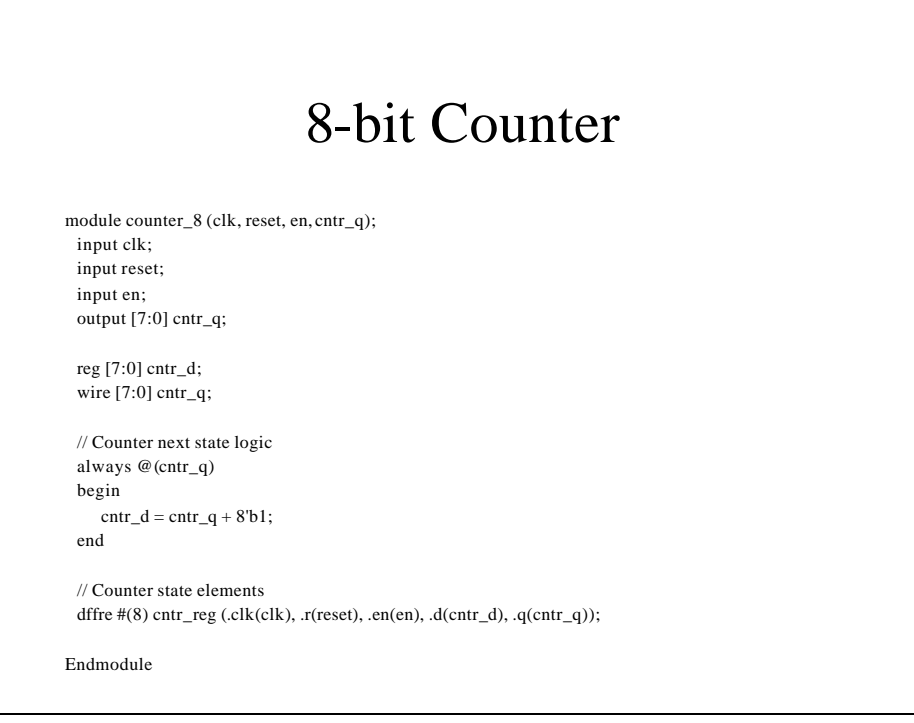

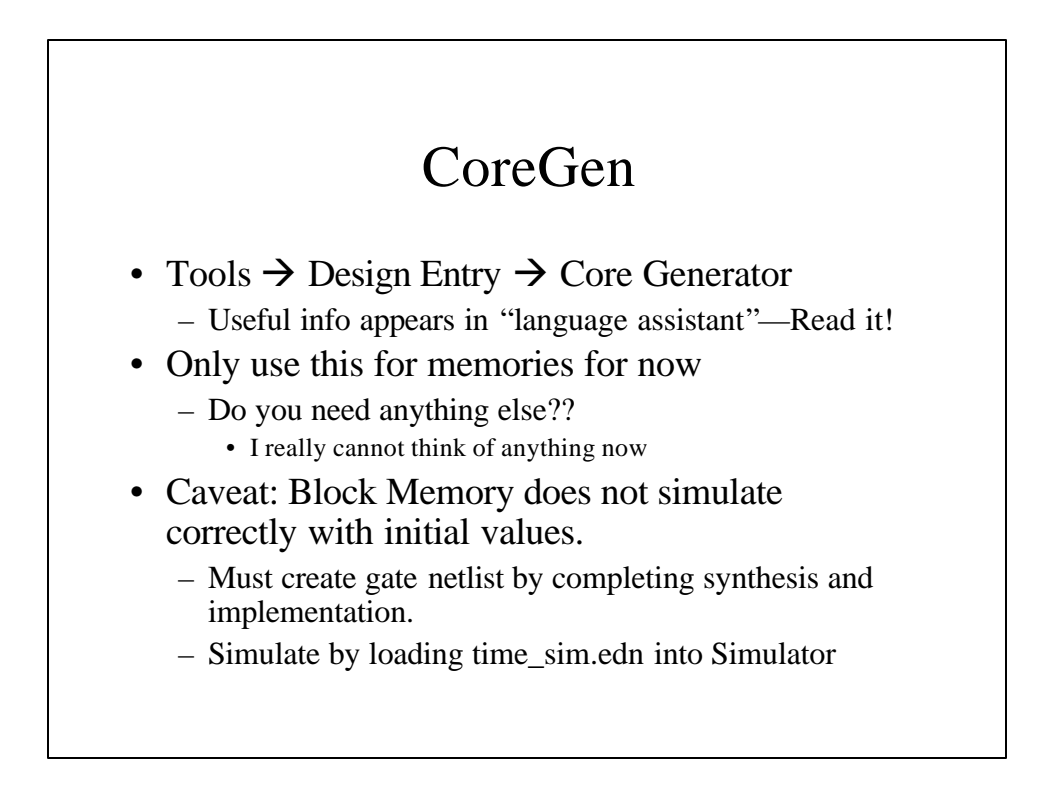